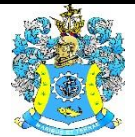

Федеральное агентство по рыболовству Федеральное государственное бюджетное образовательное учреждение высшего образования «Калининградский государственный технический университет» (ФГБОУ ВО «КГТУ»)

## УТВЕРЖДАЮ Начальник УРОПСП

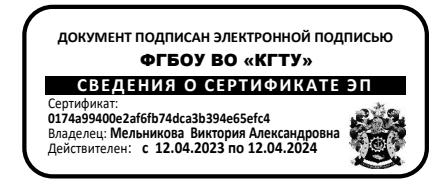

Фонд оценочных средств (приложение к рабочей программе модуля)

## **РАЗРАБОТКА ПРОГРАММНОГО ОБЕСПЕЧЕНИЯ СИСТЕМ АВТОМАТИЗАЦИИ И УПРАВЛЕНИЯ ТЕХНОЛОГИЧЕСКИМИ ПРОЦЕССАМИ (ПО САУТП) И ПРАКТИКУМ ПО РАЗРАБОТКЕ ПО САУТП**

основной профессиональной образовательной программы бакалавриата по направлению подготовки

## **15.03.04 АВТОМАТИЗАЦИЯ ТЕХНОЛОГИЧЕСКИХ ПРОЦЕССОВ И ПРОИЗВОДСТВ**

ИНСТИТУТ Информационных технологий РАЗРАБОТЧИК Кафедра автоматизации производственных процессов

### **1 РЕЗУЛЬТАТЫ ОСВОЕНИЯ ДИСЦИПЛИНЫ**

Таблица 1 – планируемые результаты обучения по дисциплине, соотнесенные с уста-

новленными индикаторами достижения компетенций

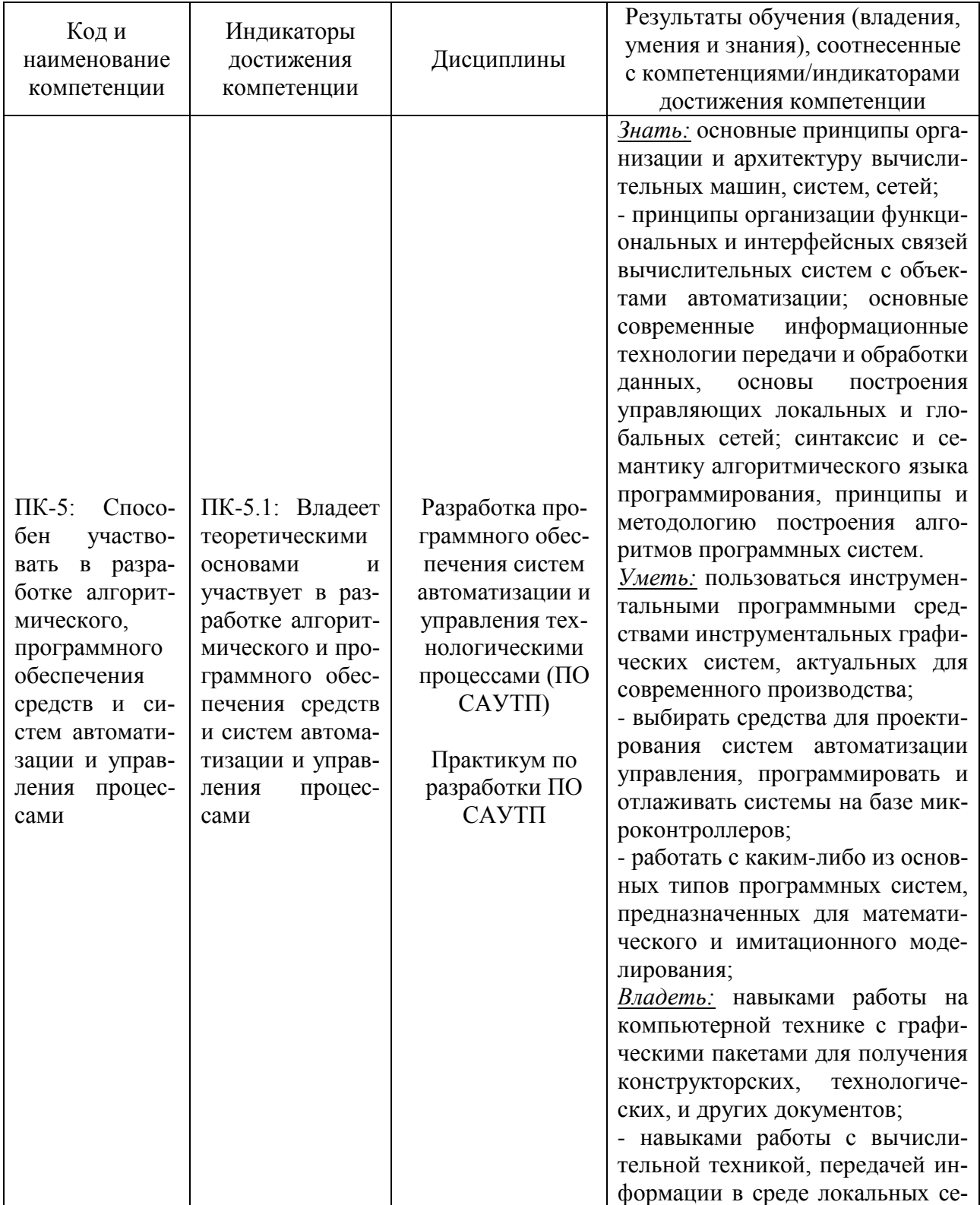

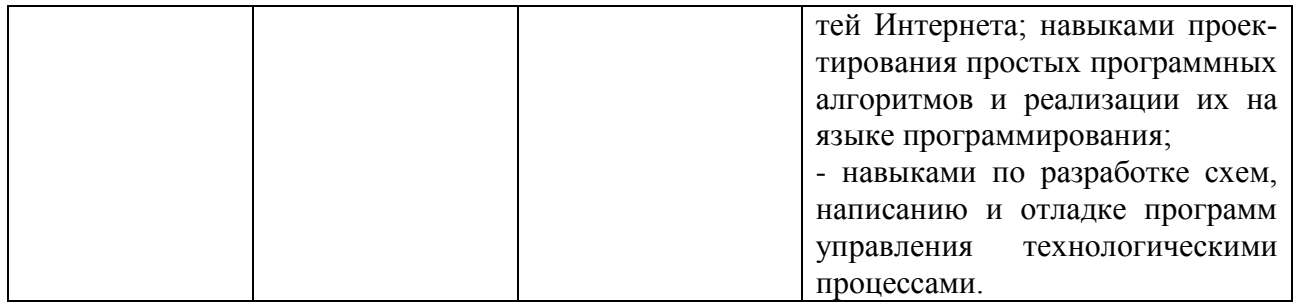

# **2 ПЕРЕЧЕНЬ ОЦЕНОЧНЫХ СРЕДСТВ ДЛЯ ПОЭТАПНОГО ФОРМИРОВАНИЯ РЕЗУЛЬТАТОВ ОСВОЕНИЯ ДИСЦИПЛИН (ТЕКУЩИЙ КОНТРОЛЬ) И ПРОМЕЖУТОЧНОЙ АТТЕСТАЦИИ**

2.1 Для оценки результатов освоения дисциплин используются:

- оценочные средства для текущего контроля успеваемости;

- оценочные средства для промежуточной аттестации по дисциплинам.

2.2 К оценочным средствам для текущего контроля успеваемости относятся:

- тестовые задания по отдельным темам (по очной форме обучения);

- задания по контрольной работе (по заочной форме обучения);

- задания и контрольные вопросы по лабораторным работам;

- задания и контрольные вопросы по практическим занятиям.

2.3 К оценочным средствам для промежуточной аттестации по дисциплине «Разработка ПО САУТП», проводимой в форме курсовой работы и экзамена, соответственно относятся:

- задание на курсовую работу и вопросы к защите;

- экзаменационные вопросы и задания.

Промежуточная аттестация по дисциплине «Практикум по разработке ПО САУТП» проводится в форме зачета.

### **3 ОЦЕНОЧНЫЕ СРЕДСТВА ДЛЯ ТЕКУЩЕГО КОНТРОЛЯ УСПЕВАЕМОСТИ**

3.1 Тестовые задания используются для оценки освоения двух тем дисциплины студентами очной формы обучения (Приложение № 1). Ключи к тестовым заданиям приведены в Приложении № 7.

Тестирование обучающихся проводится на занятиях после рассмотрения на лекциях соответствующих тем. Правильное выполнение (60 %) и более заданий позволяет констатировать наличие базового уровня знаний и засчитать прохождение студентом аттестации по дисциплине. Для оценки выполнения тестового задания предлагается шкала:

-оценка «неудовлетворительно» – менее 59 % правильных ответов; -оценка «удовлетворительно» - от 60 до 74% правильных ответов; -оценка «хорошо» - от 75 до 89% правильных ответов; -оценка «отлично» - от 90до 100 % правильных ответов.

3.2. В Приложении № 2 приведены типовые задания и контрольные вопросы по лабораторным работам. Целью лабораторного практикума является формирование умений и навыков по выбору методов проведения научных экспериментов, а также по проведению математической обработки результатов эксперимента. Оценка результатов выполнения задания по каждой лабораторной работе производится при представлении студентом отчета по лабораторной работе и на основании ответов студента на вопросы по тематике лабораторной работы. Студент, самостоятельно выполнивший задание и продемонстрировавший знание языков программирования и умение составлять и отлаживать алгоритмы и программы управления, получает по лабораторной работе оценку «зачтено».

По лабораторному практикуму выставляется экспертная оценка – «зачтено», «не зачтено». Оценка «не зачтено» выставляется, если студент не выполнил или не «защитил» лабораторные работы.

3.3. В Приложении № 3 приведены типовые задания и контрольные вопросы по практическим занятиям. Контроль производится по выбору преподавателя в виде устного опроса (для ограниченного числа студентов) или письменного опроса (для всех студентов группы).

Положительная оценка («зачтено») по результатам каждого контроля (опроса) выставляется, если ответ на заданный вопрос не содержит ошибок. В случае неправильного ответа (отсутствии ответа) студент получает по результатам контроля оценку «не зачтено» и должен будет пройти повторный контроль по данной теме в ходе последующих практических занятий или на консультации.

# **4 ОЦЕНОЧНЫЕ СРЕДСТВА ДЛЯ ПРОМЕЖУТОЧНОЙ АТТЕСТАЦИИ ПО ДИСЦИПЛИНЕ**

4.1 Курсовая работа предполагает разработку проекта автоматизации технологического объекта на базе микроконтроллера. Вариант задания определяется преподавателем – руководителем. Примеры заданий приведены в Приложении № 4.

Основными задачами, решаемыми в ходе выполнения курсовой работы, являются:

1) овладение методами анализа технологических объектов;

2) Разработка алгоритма управления;

3) Разработка и отладка программы управления на языке Си.

По результатам защиты курсовой работы (студент представляет результаты проектирования, объясняет работу схемы и программы, отвечает на вопросы преподавателей) выставляется экспертная оценка («отлично», «хорошо», «удовлетворительно» или «неудовлетворительно»), которая учитывается при итоговой аттестации по дисциплине.

Критерии оценки курсовой работы:

- пояснительная записка должна быть оформлена по всем правилам оформления текстовых документов;

- листинг программы должен содержать комментарии основных действий

- схемы и должны быть выполнены с соблюдением ГОСТов;

- работа должна быть выполнена и защищена в срок;

- при защите курсовой работы студент должен продемонстрировать знание расчетных методов, использованных в работе, и теоретических основ, на которых эти расчеты базируются.

При выполнении всех требований студенту выставляется отметка «отлично».

При незначительных нарушениях требований студент получает отметку «хорошо».

Если курсовая работа выполнена с заметными нарушениями требований к оформлению, и при защите обнаружены некоторые пробелы в знаниях, студенту выставляется отметка «удовлетворительно».

Если курсовая работа выполнена не в срок, с существенными нарушениями, и при защите обнаружено плохое знание предмета, студент получает отметку «неудовлетворительно».

4.2 Для студентов заочной формы обучения предусмотрена контрольная работа, выполняемая в форме реферата на заданную тему. Темы реферата приведены в Приложении № 5. Номер варианта выбирается по указанию преподавателя. Приветствуется студентам самостоятельно предлагать и согласовать с преподавателем другие обзорные темы по микроконтроллерам.

4.3. В Приложении № 6 приведены экзаменационные вопросы по дисциплине.

Экзаменационный билет содержит два экзаменационных вопроса.

4.4. Экзаменационная оценка («отлично», «хорошо», «удовлетворительно» или «неудовлетворительно») является экспертной и зависит от уровня освоения студентом тем дисциплины (наличия и сущности ошибок, допущенных студентом при ответе на экзаменационные и дополнительные вопросы).

При промежуточной аттестации по дисциплине «Разработка ПО САУТП» учитываются оценки студента при тестировании, по лабораторному практикуму и по курсовой работе.

При промежуточной аттестации по дисциплине «Практикум по разработке ПО САУТП» учитывают оценки, полученные при защите лабораторных работ, выполнении практических заданий, а также по контрольной работе.

Экзаменационная оценка («отлично», «хорошо», «удовлетворительно» или «неудовлетворительно») является экспертной и зависит от уровня освоения студентом тем дисциплины (наличия и сущности ошибок, допущенных студентом при ответе на экзаменационный вопрос, табл. 2).

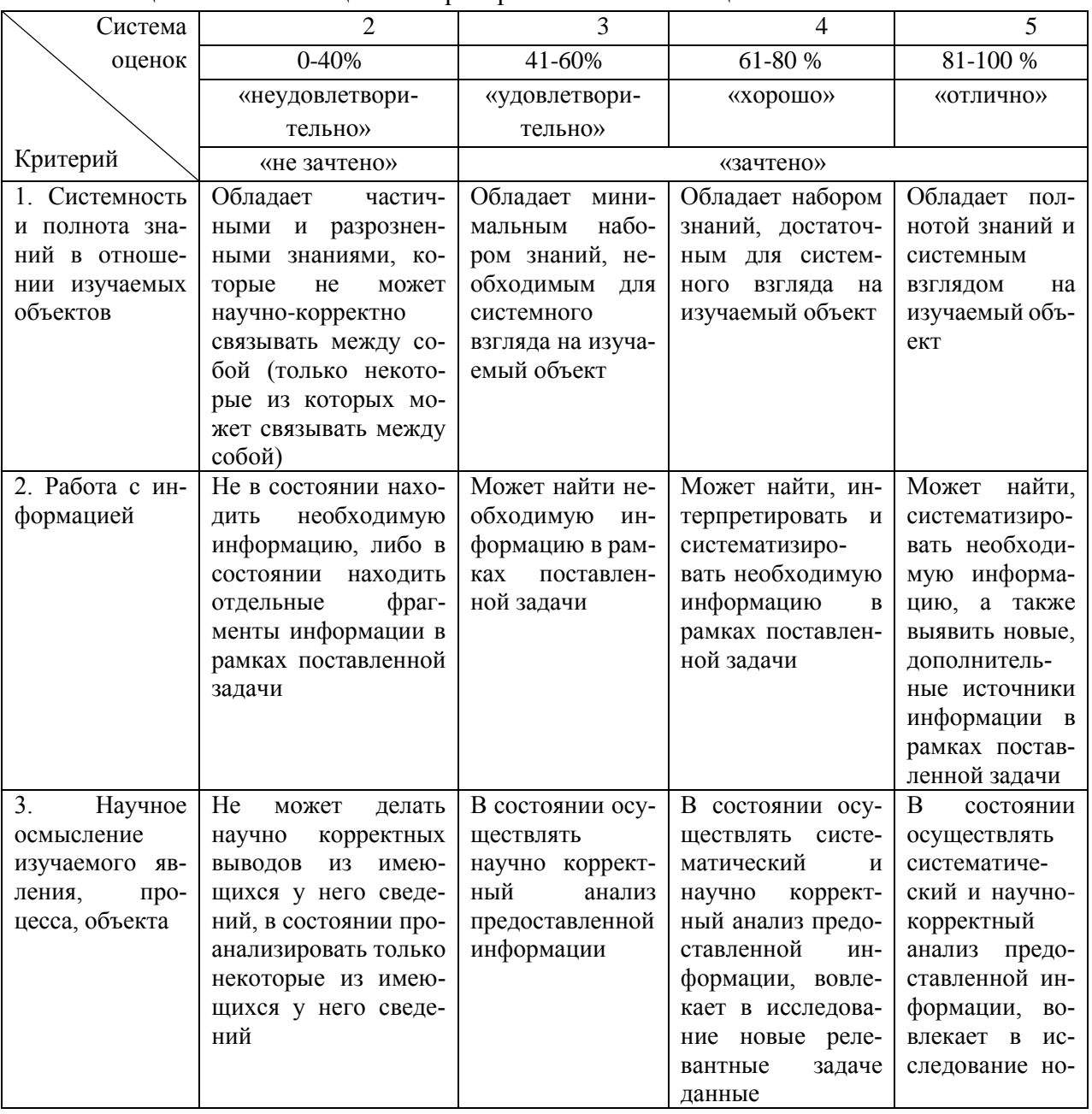

#### Таблица 2 – Система оценок и критерии выставления оценки

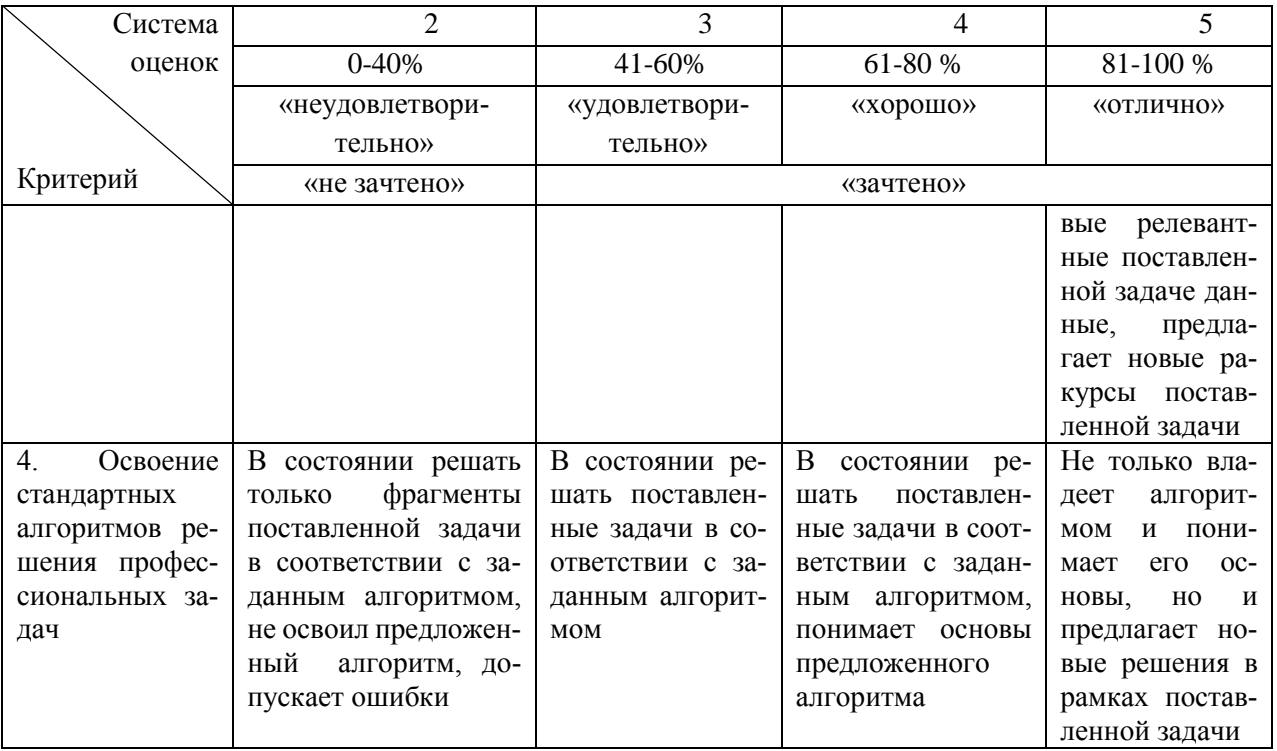

### **5 СВЕДЕНИЯ О ФОНДЕ ОЦЕНОЧНЫХ СРЕДСТВ И ЕГО СОГЛАСОВАНИИ**

Фонд оценочных средств для аттестации по дисциплинам «Разработка программного обеспечения систем автоматизации и управления технологическими процессами» и «Практикум по разработке ПО САУТП» представляет собой компонент основной профессиональной образовательной программы бакалавриата по направлению подготовки 15.03.04 Автоматизация технологических процессов и производств.

Фонд оценочных средств рассмотрен и одобрен на заседании кафедры автоматизации производственных процессов 08.04.2022 г. (протокол № 8).

Заведующий кафедрой А.Н. Румянцев

> Приложение № 1 к п. 3.1

### **ТЕСТОВЫЕ ЗАДАНИЯ**

#### **Вариант 1**

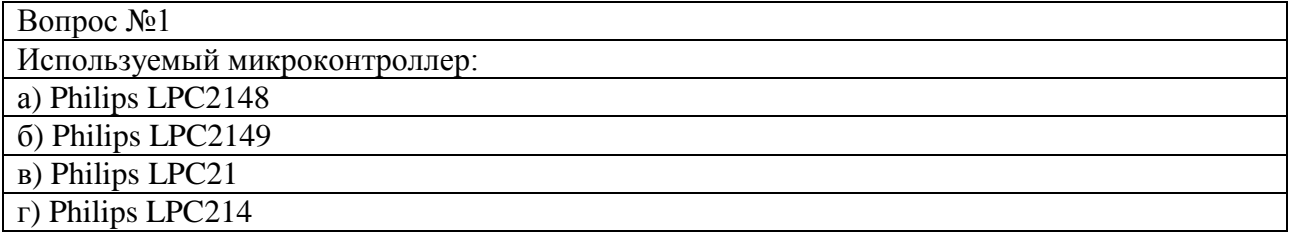

Вопрос №2

Запоминающий элемент статического ОЗУ это:

а) триггер;

б) мультивибратор;

в) одновибратор;

г) АЛУ.

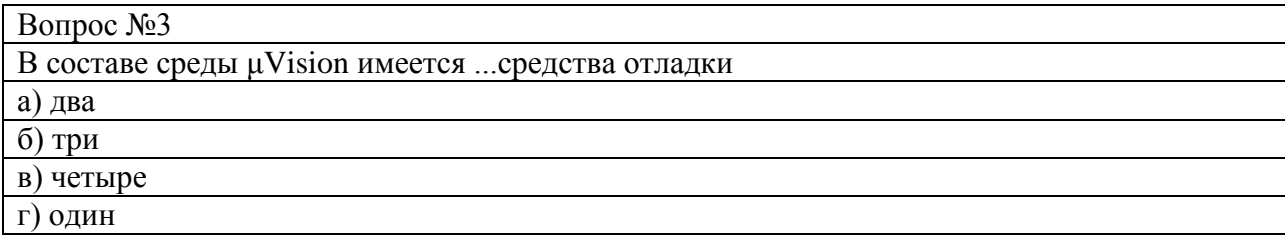

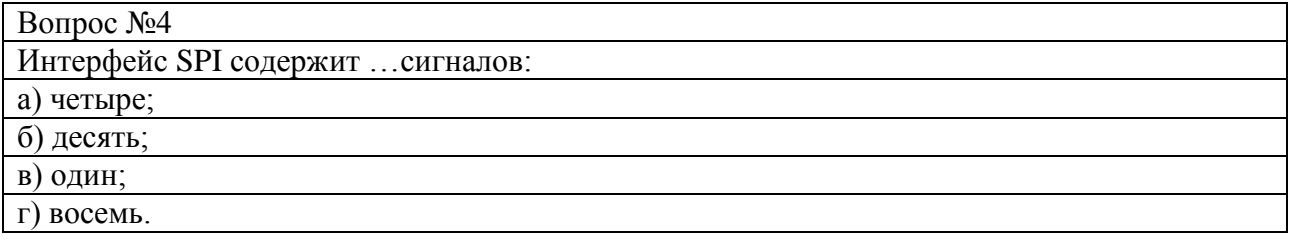

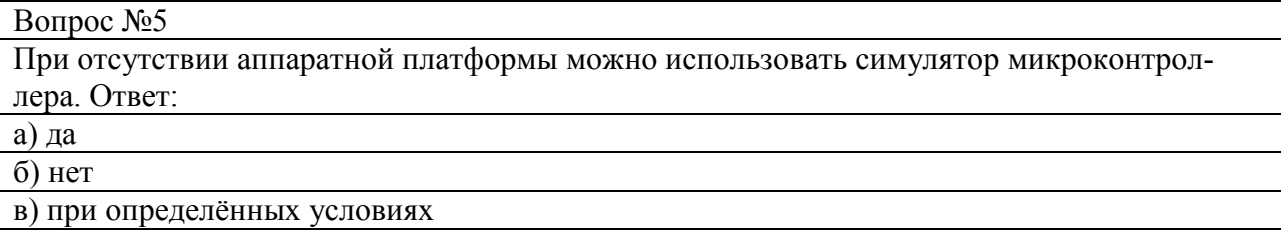

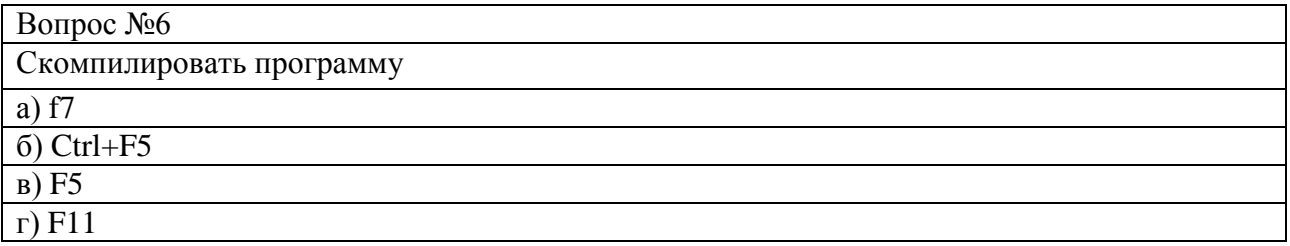

Вопрос №7

C:\KEIL\ARM\INC

а) примеры и файлы установок для ARM ADS/RealView™.

б) примеры и файлы установок для компилятора GNU

в) Keil С определяет файлы и устройство необходимые компилятору C

г) исполняемые файлы µVision3/ARM.

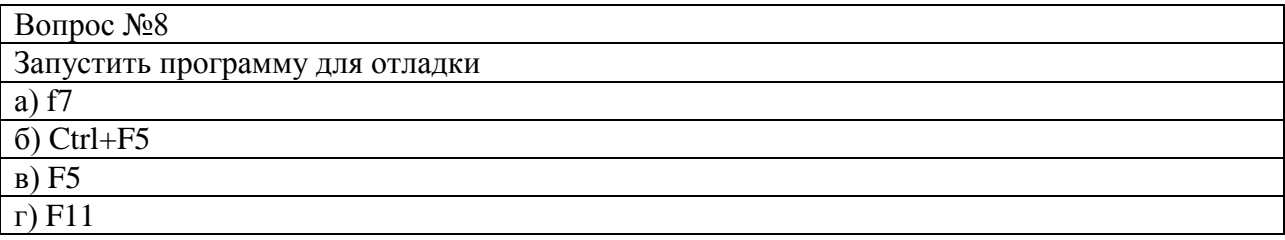

Вопрос №9

Запускает выполнение программы до первой встреченной точки останова (breakpoint), либо до принудительной остановки выполнения.

а) Step out (Ctrl+F11)

б) Step over (F10)

в) Step into (F11)

г) Run (F5)

Вопрос №10

C:\KEIL\ARM\ADS

а) оперативная документация для µVision3 и ARM

б) примеры и файлы установок для ARM ADS/RealView™.

в) файлы, связанные с отладочной платой

г) примеры и файлы установок для компилятора GNU

Вопрос №11

Stop Running

а) Останавливает процесс выполнения программы.

б) Запускает выполнение программы до первой встреченной точки останова (breakpoint), либо до принудительной остановки выполнения.

в) Данная функция позволяет перейти к выполнению следующей команды. В случае если текущей командой является команда вызова подпрограммы (например: call), то указатель переместится на первую инструкцию в этой подпрограмме.

г) Действует аналогично предыдущей функции, но не переходит "внутрь" подпрограммы, а проходит "через" неё на следующую инструкцию.

Вопрос №12

примеры и файлы установок для компилятора GNU а) C:\KEIL\ARM\GNU

б) C:\KEIL\ARM\Flash

в) C:\KEIL\ARM\BIN

г) C:\KEIL\ARM\ ... \Examples

#### Вопрос №13

Step into (F11)

а) Останавливает процесс выполнения программы.

б) Запускает выполнение программы до первой встреченной точки останова (breakpoint), либо до принудительной остановки выполнения.

в) Данная функция позволяет перейти к выполнению следующей команды. В случае если текущей командой является команда вызова подпрограммы (например: call), то указатель переместится на первую инструкцию в этой подпрограмме.

г) Действует аналогично предыдущей функции, но не переходит "внутрь" подпрограммы, а проходит "через" неё на следующую инструкцию.

Вопрос №14

программирование флэш-памяти через RDI USB-JTAG Адаптер

а) C:\KEIL\ARM\HLP

 $\delta$ ) C:\KEIL\ARM\ ... \Boards

в) C:\KEIL\ARM\Flash

г) C:\KEIL\ARM\BIN

Вопрос №15

При этом в регистр … (также он называется LR) было помещено предыдущее значение программного счётчика.

а) R11 б) R13

в) R14

г) R15

Вопрос №16

Для проведения курса лабораторных работ необходимо обеспечить полный состав рабочего места. Он в себя включает:

а) Персональный компьютер с установленным инструментальным комплексом Keil uVision

3 и драйверами для J-Link;

б) отладочная платформа Embedded Artists на основе микроконтроллера Philips LPC2148 (с сентября 2006 г. – NXP LPC2148);

в) кабель питания, подключаемый к USB порту компьютера;

г) все перечисленное

Вопрос №17

Многоцветный светодиод – это конструктивно совмещенные три светодиода: красный, зеленый, синий

а) белый, зелёный, желтый

б) красный, черный, белый

#### в) красный, зеленый, синий

г) красный, зеленый, черный

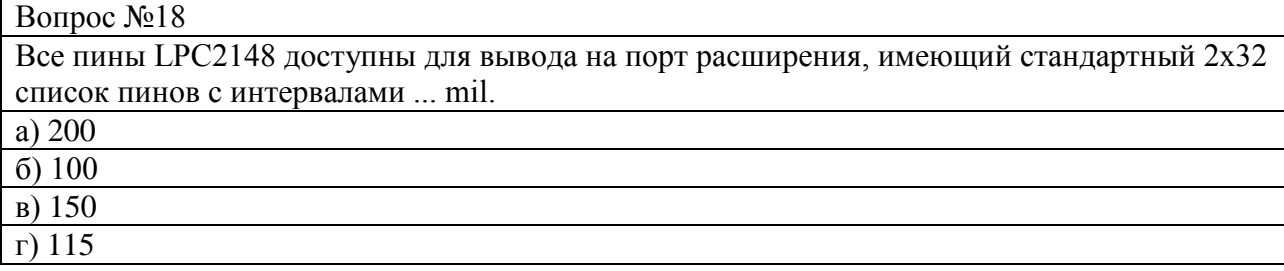

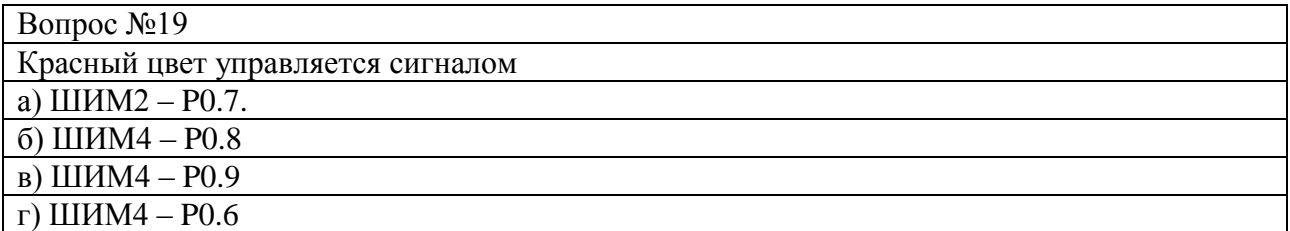

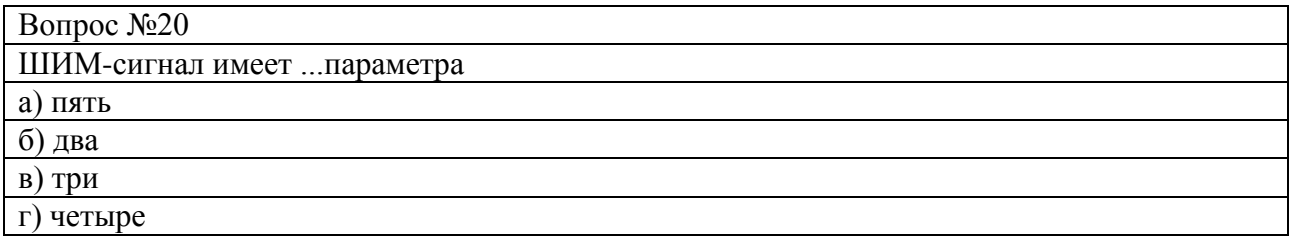

Вопрос №21

Каждый из портов может быть настроен как на передачу, так и на прием информации. Это утверждение верно:

а) да

б) нет

в) при определённых условиях

#### Вопрос №22

Действует аналогично предыдущей функции, но не переходит "внутрь" подпрограммы, а проходит "через" неё на следующую инструкцию.

а) Step over (F10)

б) Step out (Ctrl+F11)

в) Step into (F11)

 $\overline{r}$ ) Run (F5)

Вопрос №23

Для просмотра памяти устройства нужно воспользоваться окном

а) Memory Window

б) Watch & Call Stack Window

в) Show Next Statement

г) Watch

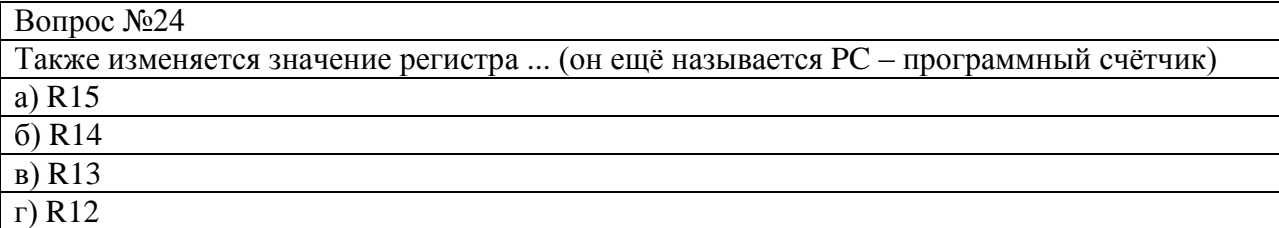

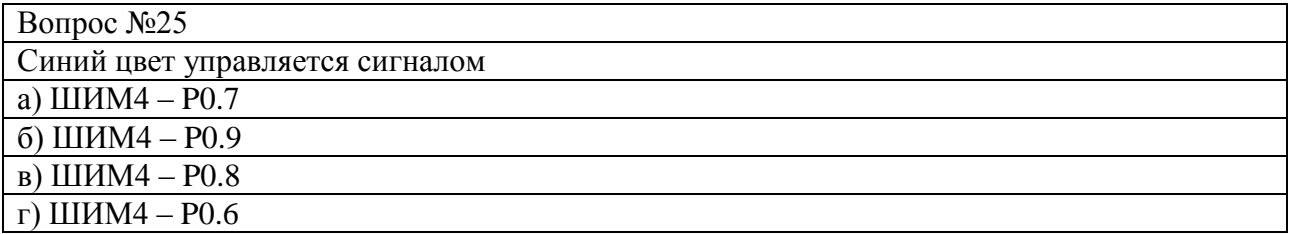

#### Вопрос №26

На отладочной плате порты ввода/вывода выполняют несколько функций:

а) Управление символьным дисплеем.

б) Управление светодиодами линейки

в) Управление RGB-светодиодом.

г) все перечисленное

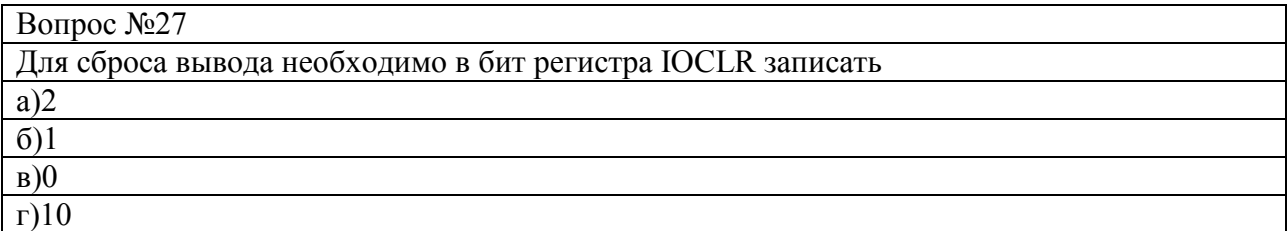

### Вопрос №28

User (пользователя) -

а) выполнение программ пользователя

б) работа под управлением операционной системы (ОС), которая оперирует данными, недоступными программам пользователя.

в) режим выполнения системных программ, при котором ОС работает с данными пользователя. Вводить системный режим из другого привилегированного режима возможно только путем изменения бита режима в регистре текущего состояния программы (CPSR).

г) режим обработки прерываний, в который попадает процессор при поступлении запроса прерывания низшего уровня на вход IRQ.

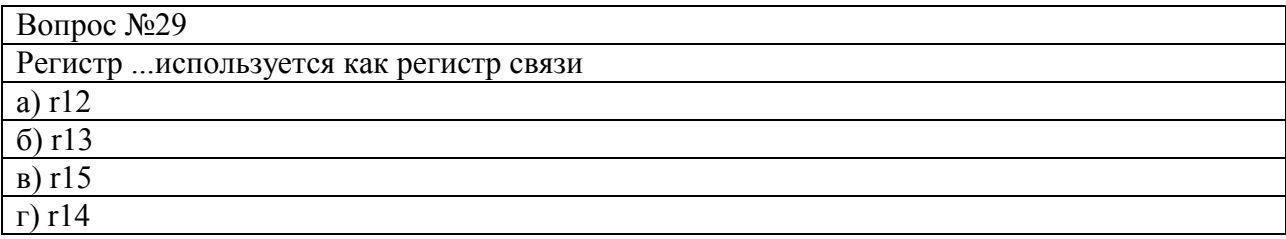

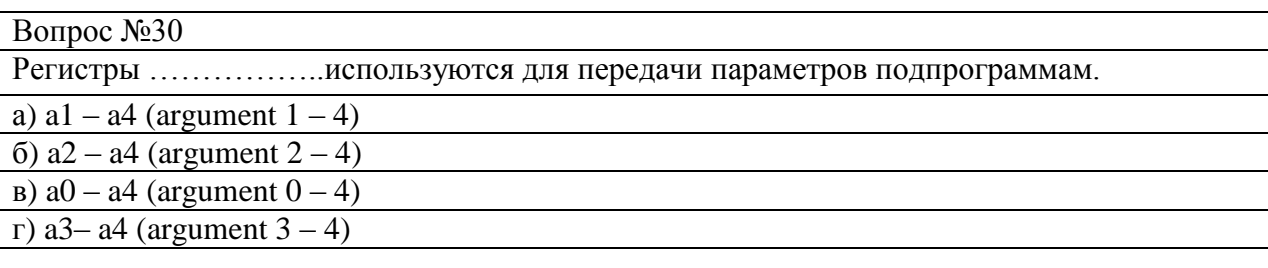

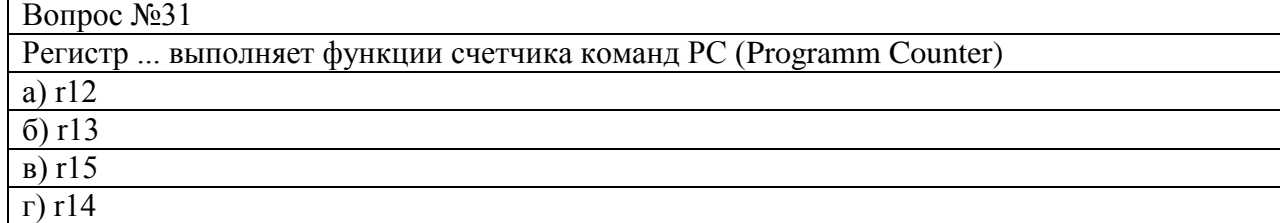

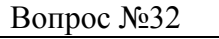

Процессор ARM7TDMI поддерживает следующие типы данных:

а) слова: 32 бит

б) полуслова: 16 бит

в) байты: 8 бит

г) все перечисленное

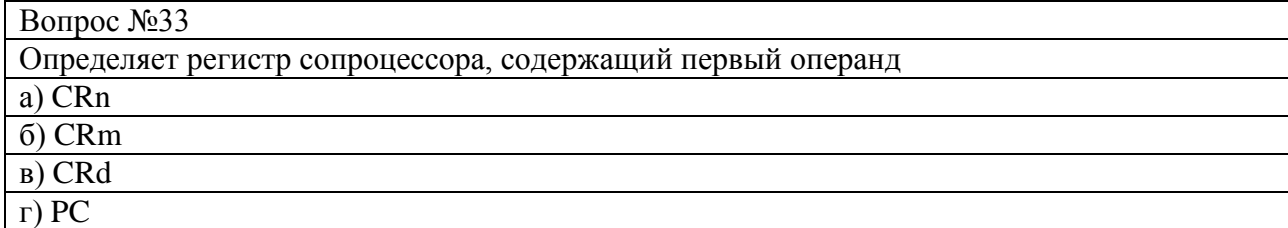

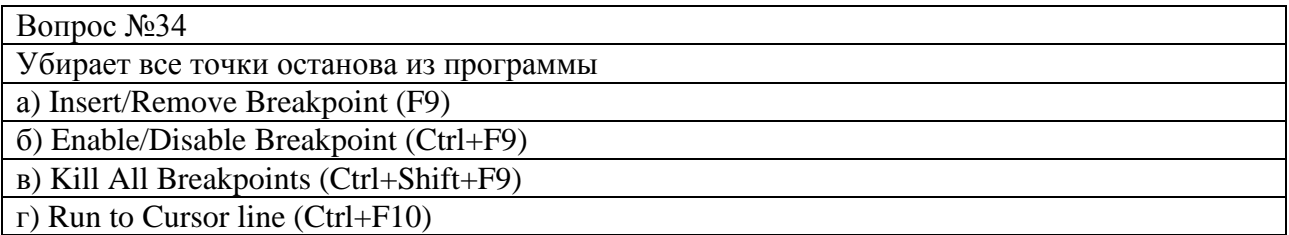

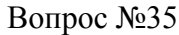

Универсальные примеры программ для Keil C, GNU или ADS.

а) C:\KEIL\ARM\ ... \Examples

б) C:\KEIL\ARM\ ... \Boards

в) :\KEIL\ARM\HLP

г) C:\KEIL\ARM\ ... \Startup

### Вопрос №36

Работа под управлением операционной системы (ОС), которая оперирует данными, недоступными программам пользователя.

а) Supervisor (супервизора)

б) User (пользователя)

в) System (системный)

г) FIQ (Fast IRQ – быстрого прерывания)

Вопрос №37

Регистр IP (Intra-Procedure-call scratch register) служит для:

а) хранения промежуточных данных между вызовами процедур.

б) обработки промежуточных данных между вызовами процедур.

в) вычислений промежуточных данных между вызовами процедур.

Вопрос №38

Регистры r0-r7 в состоянии Thumb и регистры r0-r7 в состоянии ARM идентичны?

а) нет

б) да

в) при одинаковых показателях

#### Вопрос №39

Запоминающий элемент динамического ОЗУ это:

а) синхронный триггер;

б) катушка индуктивности;

в) межэлектродная емкость транзистора;

г) сопротивление сток – исток транзистора

Вопрос №40

В состоянии Thumb старшие регистры r8-r15 являются частью стандартного набора регистров.Ответ:

а) да

б) нет

в) если одинаковые значения

### **Вариант 2**

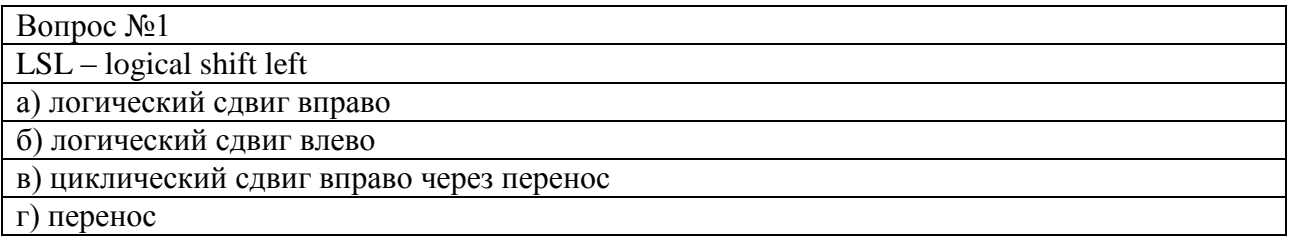

Вопрос №2 Процессор ARM7TDMI поддерживает оба порядка следования байт многобайтных слов в памяти а) Прямой, обратный б) Прямой, косвенный

в) Косвенный, обратный

г) Параллельный, прямой

#### Вопрос №3

По умолчанию у ARM-процессоров используется ...порядок байт (Little-endian).

а) Обратный

б) Косвенный

в) Прямой

г) Параллельный

#### Вопрос №4

LSR – logical shift right – логический сдвиг вправо

а) логический сдвиг вправо

б) логический сдвиг влево

в) циклический сдвиг вправо через перенос

# г) перенос

## Вопрос №5

Определяет ARM-регистр назначения для операции. Стандартное название регистров: R0, R1,…..., R15. Если задан регистр R15, то флаги условий будут изменены случайным образом а) Rd б) Rn в) Rm г) coproc

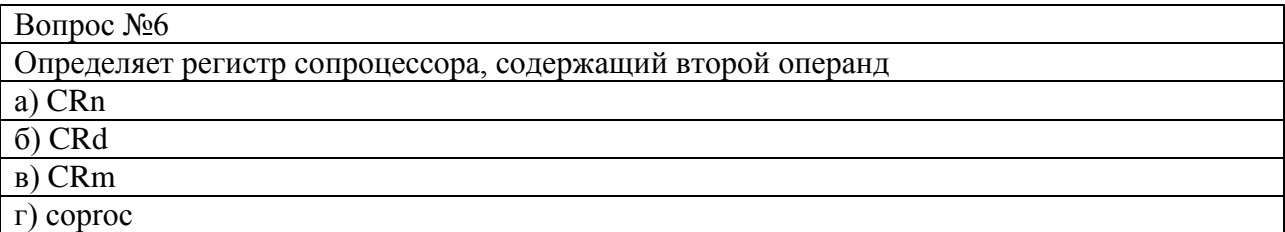

#### Вопрос №7

Счетчик программы PC в режиме Thumb совпадает с положением счетчика программы PC в состоянии ARM (r15). Верный ответ:

а) да

б) нет

в) если значения одинаковые

## Вопрос №8 Для микроконтроллеров серии LPC2000 предусмотрено две группы команд: а)32-х,16-х. б) 24-х,16-х. в) 8-х,16-х. г) 32-х,8-х.

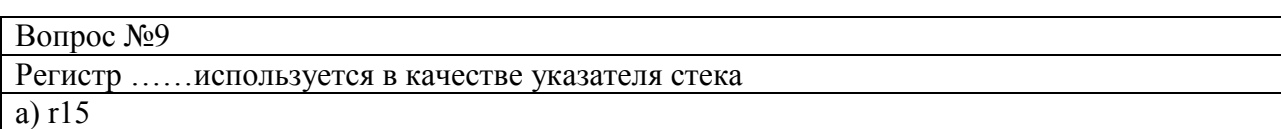

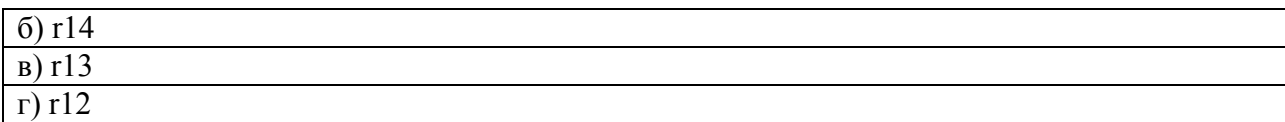

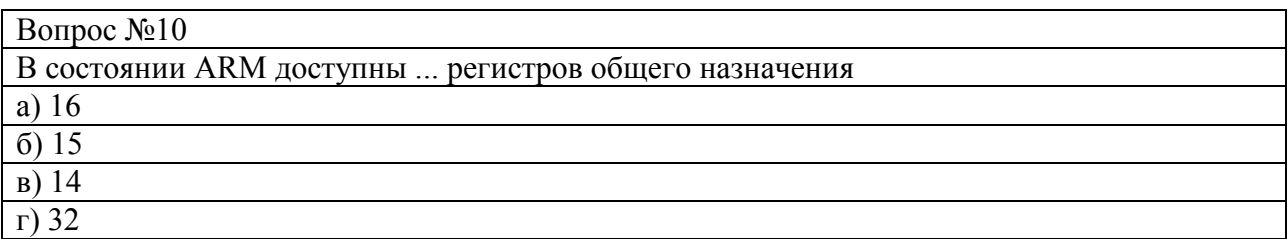

Вопрос №11

Undefined (неопределенный) – режим ...

а) который реализуется при ошибке обращения к памяти (ошибки такого рода – обращение по несуществующему адресу, попытка записи в ПЗУ и другие, фиксируются контроллером прерываний, который выдаёт процессорному ядру запрос Abort).

б) реализуется при выборке неправильного кода команды.

в) быстрой реакции на прерывания, в который попадает процессор при поступлении запроса высшего уровня на вход FIQ.

г) обработки прерываний, в который попадает процессор при поступлении запроса прерывания низшего уровня на вход IRQ.

Вопрос №12

Биты регистра IODIR позволяют индивидуально конфигурировать каждый вывод в качестве …

а) вход $(0)$  или выход $(0)$ 

б) вход(0) или выход(1)

в) вход $(1)$  или выход $(1)$ 

г) вход $(1)$  или выход $(0)$ 

Вопрос №13

Каждый из портов может быть настроен как на передачу, так и на прием информации. Утверждение верно:

а) да

б) нет

в) при определённых условиях

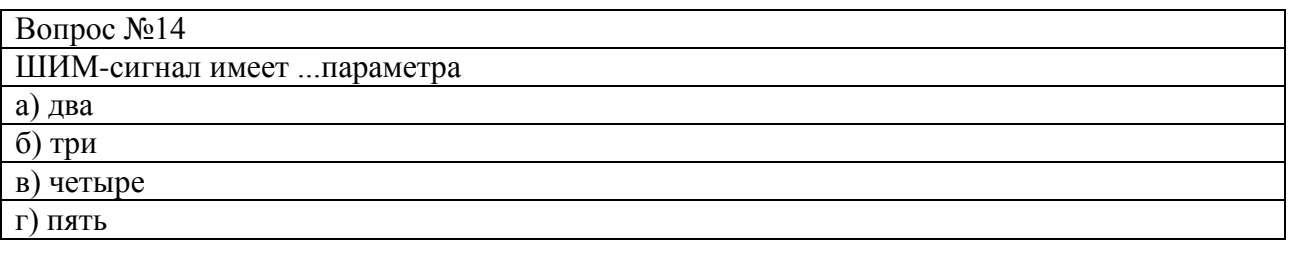

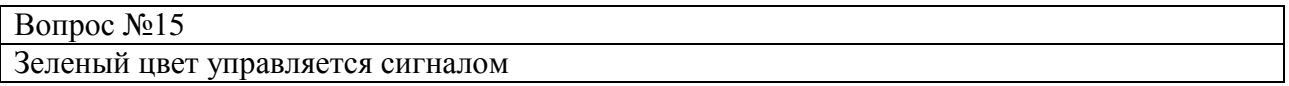

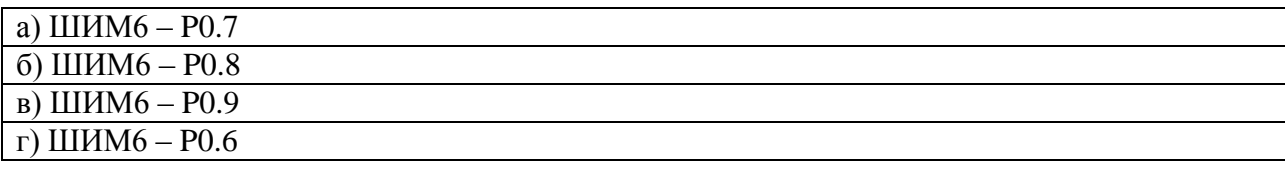

### Вопрос №16

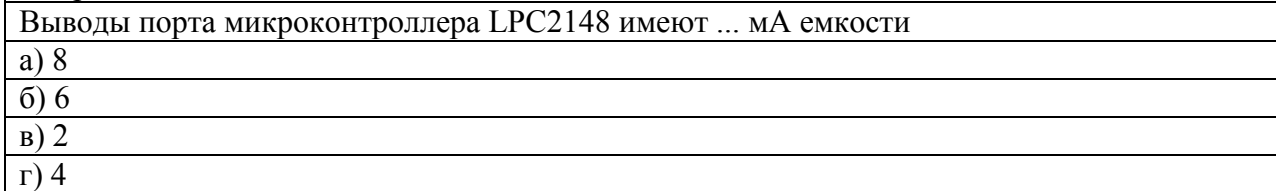

#### Вопрос №17

Характер работы микропроцессора:

а) бесшумно;

б) очень быстро;

в) считывая и выполняя команды;

г) от тактового генератора.

Вопрос №18

Позволяет выйти из текущей подпрограммы и перейти на следующую инструкцию после вызова этой подпрограммы.

а) Step out (Ctrl+F11)

б) Step over (F10)

в) Run to Cursor line (Ctrl+F10)

г) Enable/Disable Breakpoint (Ctrl+F9)

### Вопрос №19

IRQ (прерывания) – режим…

а) который реализуется при ошибке обращения к памяти (ошибки такого рода – обращение по несуществующему адресу, попытка записи в ПЗУ и другие, фиксируются контроллером прерываний, который выдаёт процессорному ядру запрос Abort).

б) реализуется при выборке неправильного кода команды.

в) быстрой реакции на прерывания, в который попадает процессор при поступлении запроса высшего уровня на вход FIQ.

г) обработки прерываний, в который попадает процессор при поступлении запроса прерывания низшего уровня на вход IRQ.

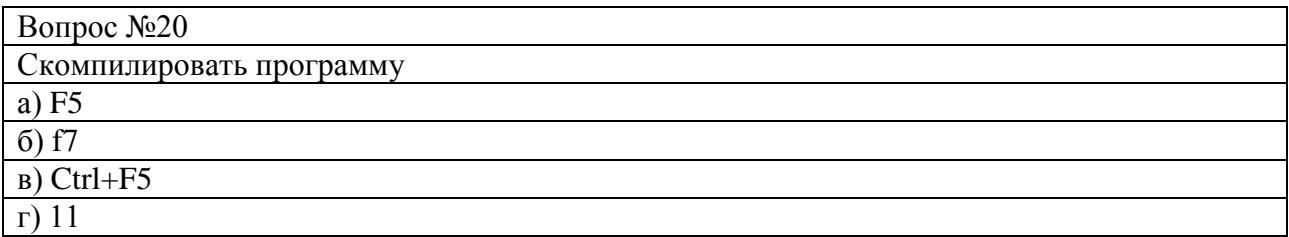

Вопрос №21

устройства, определенные для запуска ЦП для Keil C, GNU или ADS.

а) C:\KEIL\ARM\ ... \Startup

 $6)$  C:\KEIL\ARM\

в) C:\KEIL\ARM\ ... \Boards

г) С:\KEIL\ARM\Flash

Вопрос №22

Виды памяти в микропроцессорах:

а) OЗУ, ПЗУ, Flesh;

б) Winchester и ОЗУ;

в) магнитная память и ОЗУ;

г) краткосрочная и долговременная памяти.

Вопрос №23

Используемый микроконтроллер Philips

а) Philips LPC2149

б) Philips LPC2150

в) Philips LPC2148

г) Philips LPC2147

Вопрос №24

Точка останова – позволяет выставить в коде программы места, в которых выполнение будет останавливаться. Данная функция также доступна через контекстное меню окна кода программы.

а) Insert/Remove Breakpoint (F9)

б) Enable/Disable Breakpoint (Ctrl+F9)

в) Kill All Breakpoints (Ctrl+Shift+F9)

г) Run to Cursor line (Ctrl+F10)

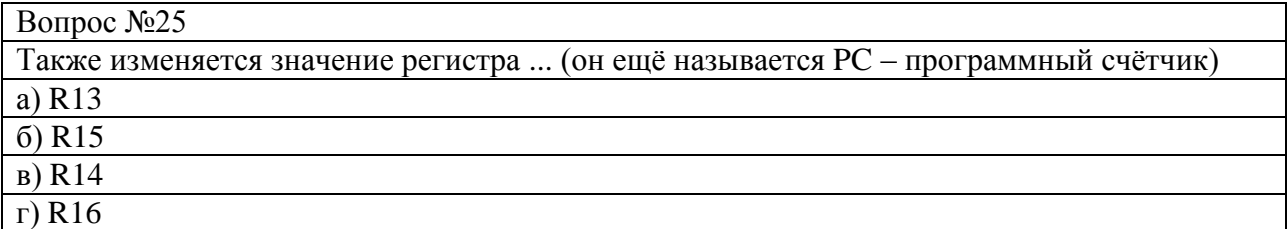

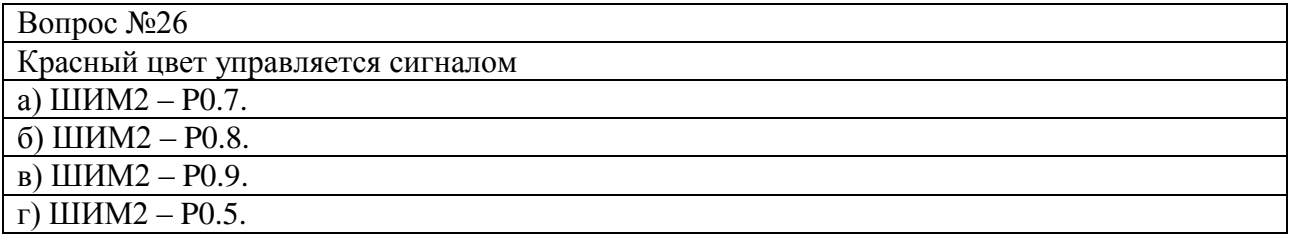

Вопрос №27

К областям применения ядра ARM7 фирма относит:

а) телекоммуникацию – контроллеры GSM (Global Communications System – глобальная

система связи) терминалов;

б) обмен данными – средства преобразования протоколов;

в) портативные вычисления – мини-компьютеры;

г) все перечисленное

Вопрос №28

Режим выполнения системных программ, при котором ОС работает с данными пользователя. Вводить системный режим из другого привилегированного режима возможно только путем изменения бита режима в регистре текущего состояния программы (CPSR).

а) System (системный)

б) Supervisor (супервизора)

в) User (пользователя)

г) Abort (аварийный)

Вопрос №29

режим, который реализуется при ошибке обращения к памяти (ошибки такого рода – обращение по несуществующему адресу, попытка записи в ПЗУ и другие, фиксируются кон-

троллером прерываний).

а) System (системный)

б) Supervisor (супервизора)

в) User (пользователя)

г) Abort (аварийный)

Вопрос №30

По умолчанию у ARM-процессоров используется ….порядок байт (Little-endian).

а) косвенный

б) прямой

в) параллельный

г) обратный

Вопрос №31

На отладочной плате порты ввода/вывода выполняют несколько функций управления:

а) символьным дисплеем.

б) светодиодами линейки

в) RGB-светодиодом.

г) все перечисленное

### Вопрос №32

Сначала следует младший, а затем старший байты при таком порядке следования:

- а) Прямой
- б) Обратный
- в) косвенный
- г) параллельный

#### Вопрос №33

Сначала следует старший, а затем младший байты при таком порядке следования:

а) Прямой

б) Обратный

в) косвенный

г) параллельный

Вопрос №34

ASR – Arithmetic Shift Right –

а) логический сдвиг вправо

б) арифметический сдвиг вправо

в) логический сдвиг влево

г) циклический сдвиг вправо через перенос

Вопрос №35

RRX – Rotate Right Extended-

а) логический сдвиг вправо

б) арифметический сдвиг вправо

в) логический сдвиг влево

г) циклический сдвиг вправо через перенос

Вопрос №36

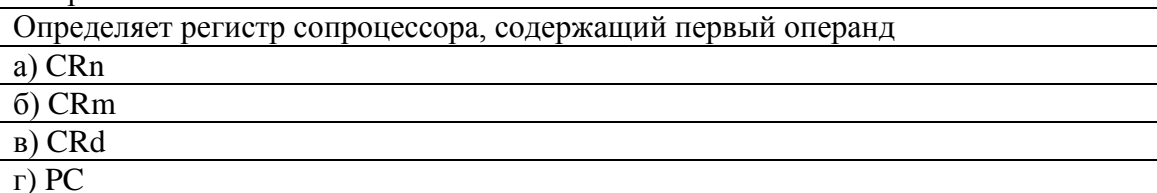

Вопрос №37

Регистр IP (Intra-Procedure-call scratch register) –

а) служит для хранения промежуточных данных между вызовами процедур.

б) служит для обработки информации

в) служит для вычислений

г) канал передачи

#### Вопрос №38

При отсутствии аппаратной платформы можно использовать симулятор микроконтроллера. Ответ:

а) да

б) нет

в) при определённых условиях

Вопрос №39 Запустить программу для отладки а) f7 б) Ctrl+F5

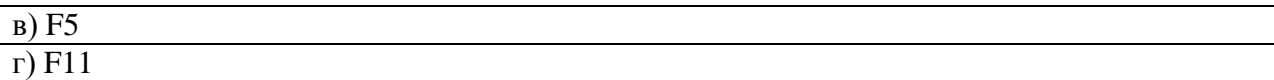

#### Вопрос №40

Stop Running

а) Останавливает процесс выполнения программы.

б) Запускает выполнение программы до первой встреченной точки останова (breakpoint), либо до принудительной остановки выполнения.

в) Данная функция позволяет перейти к выполнению следующей команды. В случае если текущей командой является команда вызова подпрограммы (например: call), то указатель переместится на первую инструкцию в этой подпрограмме.

г) Действует аналогично предыдущей функции, но не переходит "внутрь" подпрограммы, а проходит "через" неё на следующую инструкцию.

### **Вариант 3**

Вопрос №1

Используемый микроконтроллер:

а) Philips LPC2148

б) Philips LPC2149

в) Philips LPC21

г) Philips LPC214

Вопрос №2

Сначала следует младший, а затем старший байты при таком порядке следования:

а) Прямой

б) Обратный

в) косвенный

г) параллельный

Вопрос №3

режим, который реализуется при ошибке обращения к памяти (ошибки такого рода – обращение по несуществующему адресу, попытка записи в ПЗУ и другие, фиксируются контроллером прерываний.

а) System (системный)

б) Supervisor (супервизора)

в) User (пользователя)

г) Abort (аварийный)

Вопрос №4

Мнемокод - это:

а) и есть команда;

б) сокращенное обозначение действия команды;

в) код доступа к микропроцессору;

г) шестнадцатеричное обозначение двоичной команды.

#### Вопрос №5

LSL – logical shift left

а) логический сдвиг вправо

б) логический сдвиг влево

в) циклический сдвиг вправо через перенос

г) перенос

#### Вопрос №6

Определяет ARM-регистр назначения для операции. Стандартное название регистров: R0, R1,….., R15. Если задан регистр R15, то флаги условий будут изменены случайным образом а) Rd б) Rn в) Rm

г) coproc

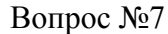

Информация о микропроцессорах хранится**:**

а) на клавиатуре;

б) в дисплее;

в) в оперативной памяти;

г) на магнитном диске.

Вопрос №8 Все пины LPC2148 доступны для вывода на порт расширения, имеющий стандартный 2x32 список пинов с интервалами ...mil. а)200 б) 100 в)150 г) $1\overline{15}$ 

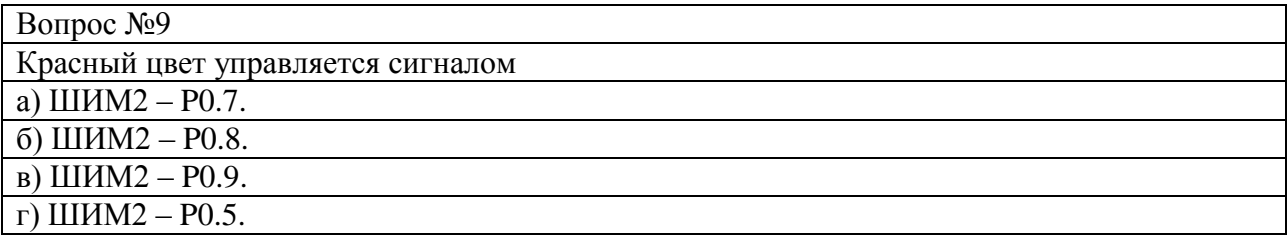

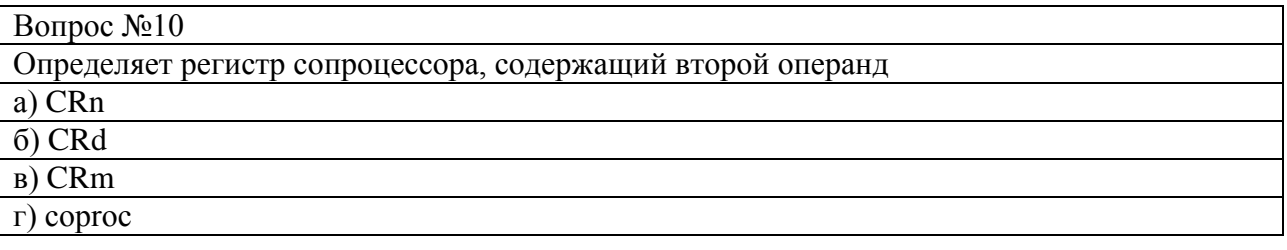

### Вопрос №11

Определяет регистр сопроцессора, содержащий первый операнд

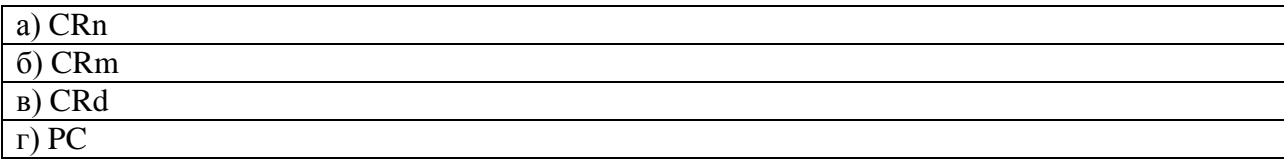

#### Вопрос №12

Регистры …….используются для передачи параметров подпрограммам.

a) a $1 - a4$  (argument  $1 - 4$ )

б) a2 – a4 (argument 2 – 4)

в)  $a0 - a4$  (argument  $0 - 4$ )

r) a3– a4 (argument  $3 - 4$ )

#### Вопрос №13

Биты регистра IODIR позволяют индивидуально конфигурировать каждый вывод в качестве …

а) вход(0) или выход(0)

б) вход(0) или выход(1)

в) вход $(1)$  или выход $(1)$ 

г) вход $(1)$  или выход $(0)$ 

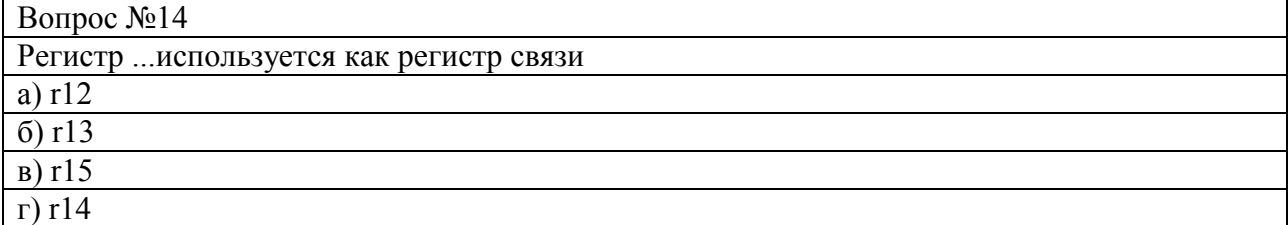

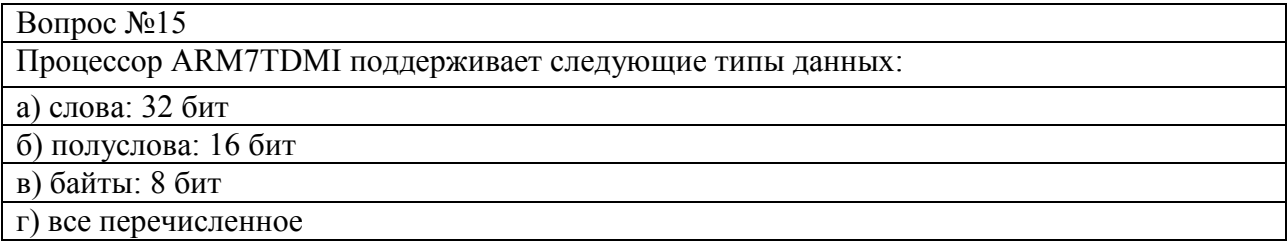

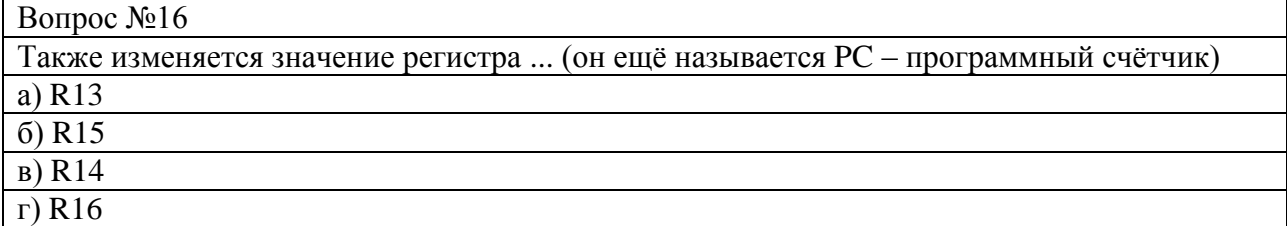

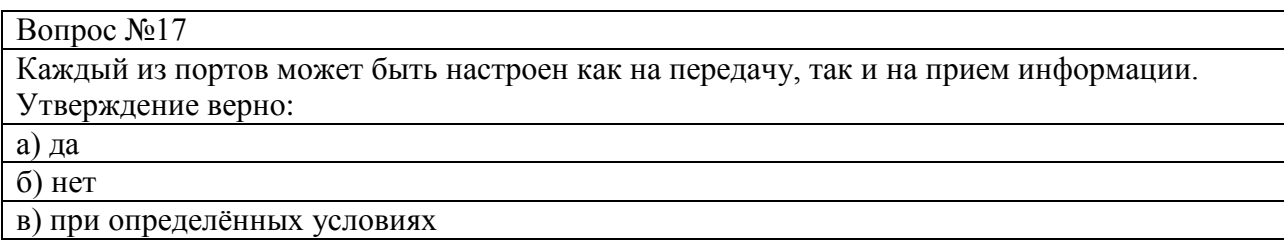

#### Вопрос №18

Действует аналогично предыдущей функции, но не переходит "внутрь" подпрограммы, а проходит "через" неё на следующую инструкцию.

а) Step over (F10)

б) Step out (Ctrl+F11)

в) Step into (F11)

г) Run (F5)

### Вопрос №19

LSR – logical shift right – логический сдвиг вправо

а) логический сдвиг вправо

б) логический сдвиг влево

в) циклический сдвиг вправо через перенос

г) перенос

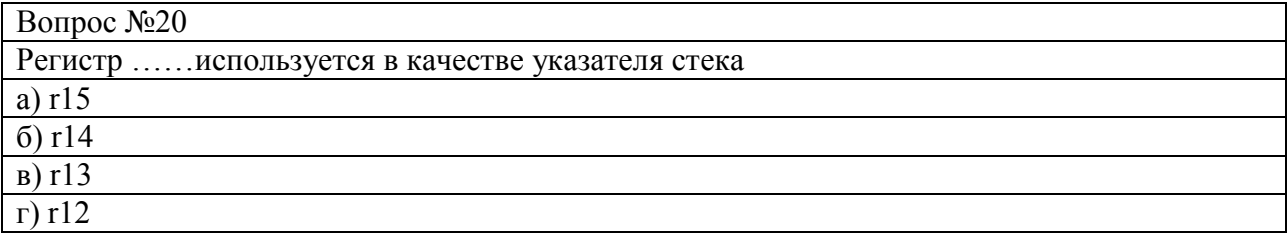

Вопрос №21

Убирает все точки останова из программы

а) Insert/Remove Breakpoint (F9)

б) Enable/Disable Breakpoint (Ctrl+F9)

в) Kill All Breakpoints (Ctrl+Shift+F9)

г) Run to Cursor line (Ctrl+F10)

Вопрос №22

Undefined (неопределенный) – режим ...

а) который реализуется при ошибке обращения к памяти (ошибки такого рода – обращение по несуществующему адресу, попытка записи в ПЗУ и другие, фиксируются контроллером прерываний, который выдаёт процессорному ядру запрос Abort).

б) реализуется при выборке неправильного кода команды.

в) быстрой реакции на прерывания, в который попадает процессор при поступлении запроса высшего уровня на вход FIQ.

г) обработки прерываний, в который попадает процессор при поступлении запроса прерывания низшего уровня на вход IRQ.

Вопрос №23

IRQ (прерывания) – режим…

а) который реализуется при ошибке обращения к памяти (ошибки такого рода – обращение по несуществующему адресу, попытка записи в ПЗУ и другие, фиксируются контроллером прерываний, который выдаёт процессорному ядру запрос Abort).

б) реализуется при выборке неправильного кода команды.

в) быстрой реакции на прерывания, в который попадает процессор при поступлении запроса высшего уровня на вход FIQ.

г) обработки прерываний, в который попадает процессор при поступлении запроса прерывания низшего уровня на вход IRQ.

Вопрос №24

Для просмотра памяти устройства нужно воспользоваться окном

а) Memory Window

б) Watch & Call Stack Window

в) Show Next Statement

г) Watch

Вопрос №25

В состоянии Thumb старшие регистры r8-r15 являются частью стандартного набора регистров. Ответ:

а) да

б) нет

в) если одинаковые значения

Вопрос №26

Работа под управлением операционной системы (ОС), которая оперирует данными, недоступными программам пользователя.

а) Supervisor (супервизора)

б) User (пользователя)

в) System (системный)

г) FIQ (Fast IRQ – быстрого прерывания)

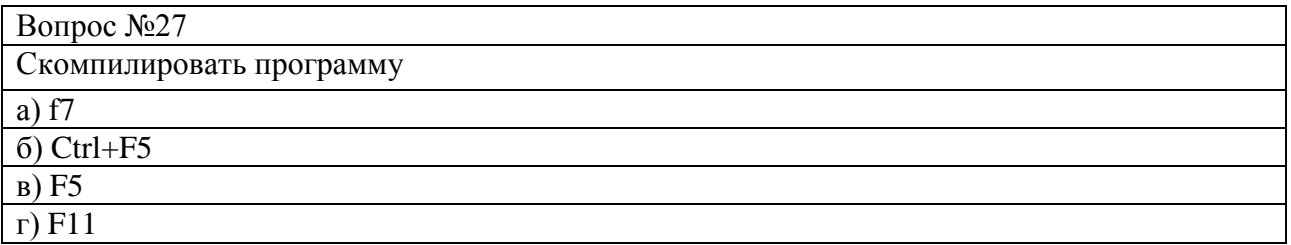

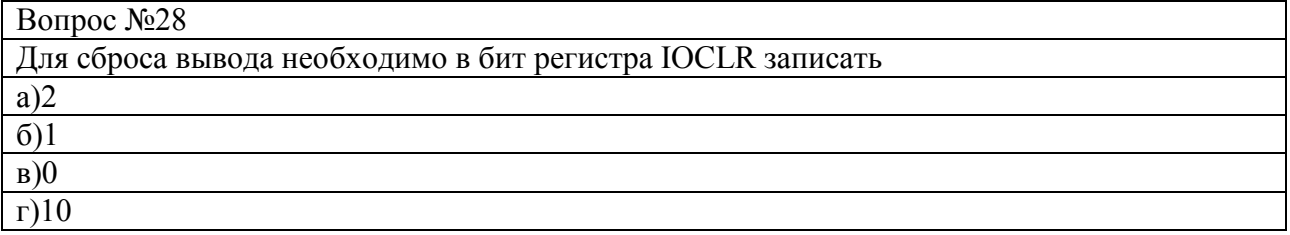

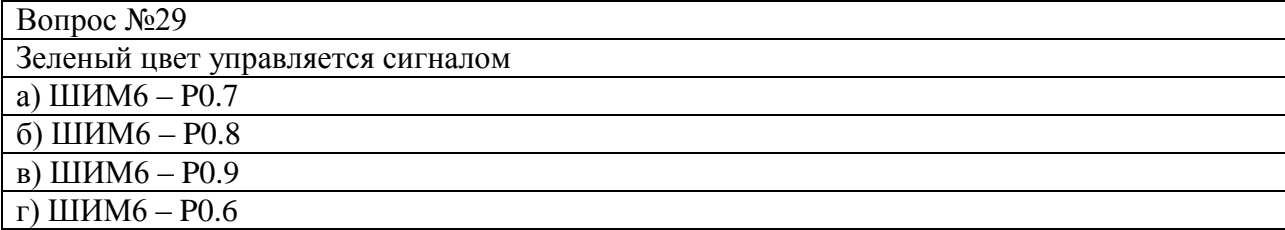

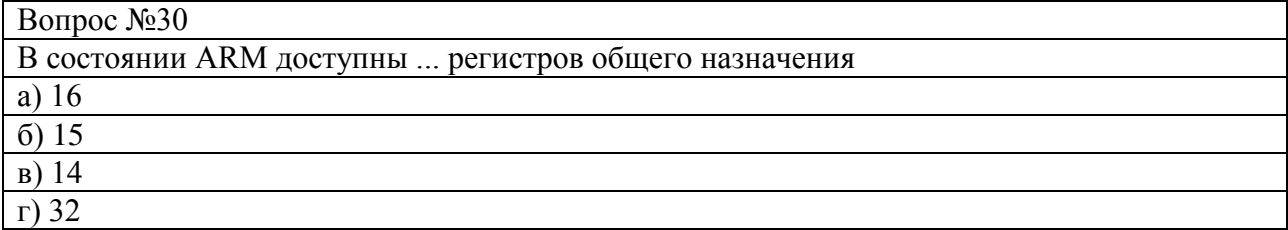

#### Вопрос №31

Запускает выполнение программы до первой встреченной точки останова (breakpoint), либо до принудительной остановки выполнения.

a) Step out (Ctrl+F11)

б) Step over (F10)

в) Step into (F11)

г) Run  $(F5)$ 

Вопрос №32

Регистры r0-r7 в состоянии Thumb и регистры r0-r7 в состоянии ARM идентичны: а) нет

б) да

в) при одинаковых показателях

Вопрос №33

В составе среды μVision имеется ...средства отладки а) два б) три в) четыре г) один

#### Вопрос №34

Позволяет выйти из текущей подпрограммы и перейти на следующую инструкцию после вызова этой подпрограммы.

а) Step out (Ctrl+F11)

б) Step over (F10)

в) Run to Cursor line (Ctrl+F10)

г) Enable/Disable Breakpoint (Ctrl+F9)

Вопрос №35

Для микроконтроллеров серии LPC2000 предусмотрено две группы команд: а) $32-x.16-x.$ б) 24-х,16-х.

#### в) 8-х,16-х.

г) 32-х,8-х.

#### Вопрос №36

Stop Running

а) Останавливает процесс выполнения программы.

б) Запускает выполнение программы до первой встреченной точки останова (breakpoint), либо до принудительной остановки выполнения.

в) Данная функция позволяет перейти к выполнению следующей команды. В случае если текущей командой является команда вызова подпрограммы (например: call), то указатель переместится на первую инструкцию в этой подпрограмме.

г) Действует аналогично предыдущей функции, но не переходит "внутрь" подпрограммы, а проходит "через" неё на следующую инструкцию.

Вопрос №37

Информация о микропроцессорах представляется**:**

а) в буквенном виде;

б) десятичными цифрами;

в) шестнадцатеричными числами;

г) в виде высоко и никого уровня напряжения.

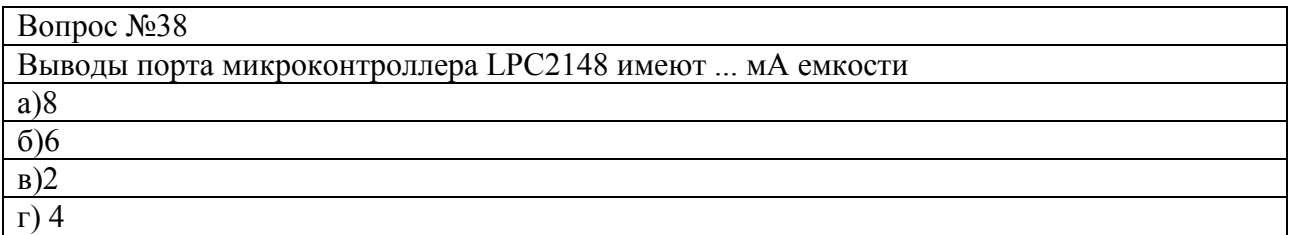

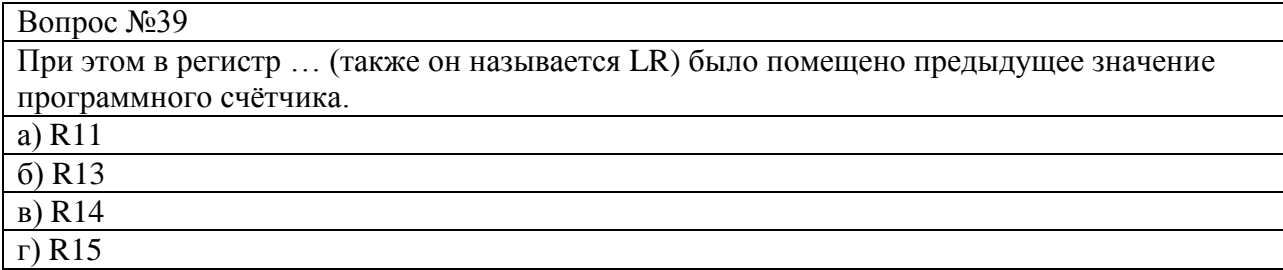

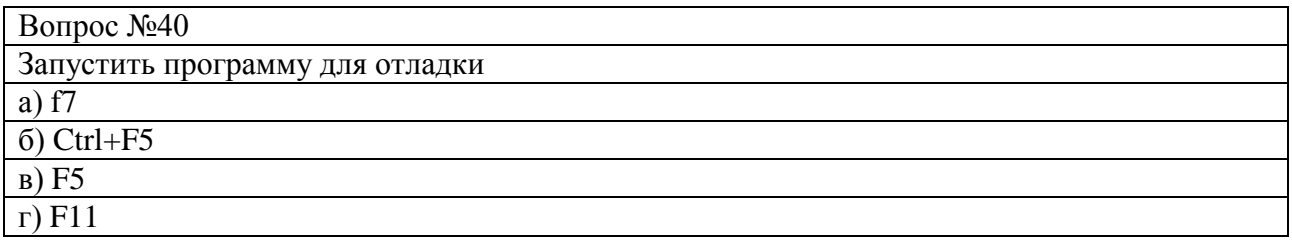

> Приложение № 2 к п. 3.2

## **ТИПОВЫЕ ЗАДАНИЯ И КОНТРОЛЬНЫЕ ВОПРОСЫ ПО ЛАБОРАТОРНЫМ РАБОТАМ**

Лабораторная работа 1: Ознакомление с устройством и работой учебного микропроцессорного комплекта УМК.

### **Задание по лабораторной работе:**

- 1 Прочитать содержимое регистров по команде П.
- 2 Заполнить массив ОЗУ константой.
- 3 Используя команду ПМ перемести массив, сформированный во втором задании, в другую часть ОЗУ и проверить результат копирования.
- 4 Используя команду КС, вычислить контрольные суммы массивов памяти, полученных во 2
- и 3 заданиях, и сравнить результаты.

## **Контрольные вопросы**

- 1. Для чего предназначен учебный микропроцессорный комплекс УМК?
- 2. На базе каких микропроцессоров выполнен УМК?
- 3. Какие действия необходимо провести для подготовки УМК к работе?
- 4. Через какое время можно провести повторное подключение УМК?
- 5. Для чего служат директивные клавиши?
- 6. Для чего служат информационные клавиши?
- 7. Какие функции выполняет программа Монитор в УМК?
- 8. В каком коде представляется вся вводимая информация?

Лабораторная работа 2: «Изучение системы команд I8080 и выполнение простейших программ.»

### **Задание по лабораторной работе:**

- 1 Выполнить программу сложения содержимого двух регистров.
- 2 Выполнить программу вычитания двухбайтовых чисел.
- 3 Изменить адреса хранения в памяти уменьшаемого, вычитаемого и разности.

### **Контрольные вопросы**

- 1 Какие группы команд есть в ассемблере I8080?
- 2 Какие группы команд изменяют содержимое регистра признаков?
- 3 Как можно сравнить содержимое двух операндов?
- 4. Какие команды используют стек?
- 5. Какие команды изменяют содержимое программного счетчика?

Лабораторная работа 3: «Организация ввода-вывода информации в микропроцессор через внешние устройства»

Задание по лабораторной работе:

- 1 Написать программу чтения с порта ввода 05 и записи в порт вывода 05.
- 2 Дополнить программу операцией сложения с константой.
- 3 Исследовать ассемблерную программу бегущие огни.

Контрольные вопросы

- 1 Для чего предназначены порты ввода/вывода?
- 2 Какие команды осуществляют ввод и вывод?
- 3 Можно ли вывести информацию в порт ввода?
- 4. Какие электронные устройства использую для организации портов?
- 5. Чем отличаются команды работы с портами от команд работы с памятью?

Лабораторная работа 4: «Порты ввода-вывода микроконтроллера LPC2148»

## **Задание по лабораторной работе:**

- 1 Запустить программу «бегущие огни».
- 2 Изменить время переключения светодиодов.
- 3 Изменить порядок переключения.

## **Контрольные вопросы**

- 1 Для чего предназначены порты ввода/вывода?
- 2 Как могут быть подключены порты ввода/вывода микроконтроллера NXP LPC2148?
- 3 Какие функции выполняют порты ввода/ вывода на отладочной плате?
- 4. Где используются порты вводы/выводы?
- 5. Как настроить вывод (PIN) микроконтроллера на вход или на выход?

## Лабораторная работа 5: «Управление шаговым двигателем»

## **Задание по лабораторной работе:**

- 1 Запустить программу «Управление шаговым двигателем».
- 2 Изменить скорость вращения двигателя.
- 3 Изменить направление вращения двигателя.
- 4 Записать измененные Си программы.

## **Контрольные вопросы**

- 1 К каким выводам контроллера подсоединен двигатель?
- 2 Как считываются показания с джойстика?
- 3 Какой подпрограммой формируются импульсы управления двигателем?
- 4 Почему и для чего импульсы Р0.12 и Р0.21 сдвинуты на 90 градусов?

Лабораторная работа 6: «Разработка программы управления АВО газа в среде Keil μVision» **Задание по лабораторной работе:**

1 Запустить программу управления АВО газа в среде Keil μVision.

2 Запустить программу имитации АВО в InTouch.

3 Провести интеграцию среды разработки Wonderware InTouch HMI и МК LPC 2148.

4 Запустить проект.

5 Меняя параметры входящего газа и окружающего воздуха зафиксировать изменение оборотов двигателя и выходной температуры.

## **Контрольные вопросы**

- 1. В какой среде написана программа управления?
- 2. В какой среде написан имитатор объекта АВО?

3. Как осуществляется связь между контроллером LPC 2148 и автоматизированном рабочим местом (AРМ) разработанным в InTouch?

- 4. На каком языке написана программа имитации АВО?
- 5. На каком языке написана программа управления?

Приложение № 3 к п. 3.3

# **ТИПОВЫЕ ЗАДАНИЯ И КОНТРОЛЬНЫЕ ВОПРОСЫ К ПРАКТИЧЕСКИМ ЗАНЯТИЯМ**

Практическая работа №1: Кодирование информации. Двоичные и шестнадцатеричные числа. Двоичная арифметика. Кодирование чисел, букв и символов. Основные сведения из алгебры логики.

**Задание 1:** Перевести десятичные числа 24, 72, 247 в двоичный и шестнадцатеричный код.

**Задание 2:** Синтезировать схему дешифратора из 2 входов в 4 выхода.

### **Контрольные вопросы:**

- 1. Почему в микроконтроллерах применяется двоичный код?
- 2. Чем удобны шестнадцатеричные числа по сравнению с двоичными?
- 3. Каким образом кодируются буквы и символы?
- 4. Что такое правило де Моргана?

Практическая работа №2. Система команд I8080. Виды адресации. Группы команд: пересылок, математических операций, передачи управления, ввода-вывода, управления процессором.

**Задание 1:** Разработать программу «Бегущие огни» на языке ассемблера и I8080.

**Задание 2:** Разработать программу «Двухпозиционного регулирование уровня» на языке ассемблера и I8080.

### **Контрольные вопросы:**

- 1. Назначение внутренних регистров микропроцессора.
- 2. Куда записывается код команды?
- 3. Что такое непосредственная, прямя и косвенная адресация?
- 4. Какой регистр анализирует условные команды?
- 5. Какие команды должен генерировать блок прерывания?

Практическая работа №3. Схемотехника статических и динамических оперативных запоминающих устройств.

**Задание 1**: Начертить схемы статической ячейки памяти на биполярных и КМОП транзисторах.

**Задание 2**: Разработать схемы подключения динамической памяти к дешифраторам адреса.

### **Контрольные вопросы:**

- 1. Какие существуют виды ОЗУ?
- 2. Какие существуют виды ПЗУ?
- 3. Что такое Flash память?
- 4. Функции дешифратора адреса?
- 5. Как записать информацию в ПЗУ?

Практическая работа №3. Порты ввода-вывода. Программируемый параллельный интерфейс I8055. Программируемый последовательный интерфейс.

**Задание 1**: Проанализировать схему параллельного интерфейса I8055. **Задание 2:** Изучить алгоритм программирования I8055.

### **Контрольные вопросы:**

- 1. Сколько портов в I8055?
- 2. Могут ли порты I8055 работать на ввод и вывод?
- 3. Для каких целей используется последовательный интерфейс?
- 4. Что такое нагрузочная способность?
- 5. Для чего ВУ требуется дешифратор адреса?

Практическая работа №4. Язык Си для программирования микроконтроллеров. С51 и его особенности.

**Задание 1:** Разработать программу «Вывод информации в параллельный порт» на языке СИ.

**Задание 2:** Разработать программу вывод текстовой информации на дисплей.

### **Контрольные вопросы:**

- 1. Чем в языке Си является регистры микроконтроллера?
- 2. Какие существуют сокращенные записи команд в Си?
- 3. Какие операторы в языке Си?
- 4. Что такое подпрограмма?
- 5. Какая подпрограмма обязательно присутствует в Си?

Практическая работа №5. Установка и конфигурирование Keil uVision

**Задание 1:** Установить и сконфигурировать программу Keil uVision.

 **Задание 2:** Установить программу FleshMagic и вывести простейшую программу: #include <LPC214X.H>

```
 int main(void)
{
     IO0DIR = 0xFF << 8; /* установка Р0.8-Р0.15 в состояние выхода*/
    IO0SET = 0xAA << 8; /* передача в порт Р0.8-Р0.15 байтов AA*/
}
```
#### **Контрольные вопросы:**

- 1. Назначение инструментально комплекса Keil uVision 4.
- 2. На каких языках могут быть написаны программы для микроконтроллеров?
- 3. Какие внутренние регистры отображаются в симуляторе?
- 4. Что такое компиляция программы?
- 5. Назначение FleshMagic.

Студентам предлагается самостоятельно решить 5 аналогичных задач согласно варианту, выданному преподавателем. Необходимо обратить внимание на корректность написания и выполнения программы.

> Приложение № 4 к п. 4.2

## **ТИПОВЫЕ ЗАДАНИЯ ПО КУРСОВОЙ РАБОТЕ**

1.Разработать алгоритм управления выбранным устройством.

2.Разработать принципиальную электрическую схему устройства на базе микроконтроллера LPC 2148.

3.Разработать программу на языке Си функционирования устройства.

4.Загрузить и отладить программу в учебную плату Embedded Artists LPC 2148 Education Board v3.0.

5.Отладить программу и предъявить на защиты курсовой работы.

*Примерный список тем курсовой работы:* 

1. Регулирование климата, умный дом.

- 2. Автоматизация установки подготовки газа на компрессорной станции.
- 3. Система пожаротушения на станции хранения нефтепродуктов.

4. Система управления парокотельной установки ДЕ16/14 – Г.

- 5. САУ холодильной камеры с рассольным охлаждением.
- 6. Автоматизация производства шоколадной глазури.

7. Автоматизация мазутного терминала.

8. Система управления обжарочного аппарата.

9. Система управления холодильной установки.

10. Система управления аппаратом воздушного охлаждения газа.

11. Система управления линией по производству рыбных пресервов.

12. Автоматизация бланширователя рыбных консервов.

13. Система управления лини приготовления водки.

14. Система автоматизированного управления котельной установки КВГМ – 50.

15. САУ тепловым пунктом на примере КГТУ.

16. Система управления производством творога.

17. Система управления производством йогурта.

18. АСУ ТП газораспределительной станции.

19. Система автоматизации реактора по производству биодизельного топлива. 20. Система управления хлебопекарной печью.

21. Автоматизация подготовки питьевой воды.

22. Автоматизированная система управления тепличным хозяйством.

23. САУ тоннельной хлебопекарной печи.

24. САУ линией производства мороженого.

25. САУ газоперекачивающим агрегатом.

26. Система управления установкой для получения сухого молока.

27. Система автоматического управления давлением автоклава периодического действия.

28. Система управления линией термообработки колбасных изделий.

29. Система автоматизированного управления процессом инкубации яиц.

30. Автоматизация сепаратора-сливкоотделителя.

31. Рецептурно-смесительный комплекс поточной линии для приготовления шоколадных масс.

32. Автоматизация линии брожения виноградного сусла.

33. Автоматизация газовой котельной.

34. Смесительный комплекс для приготовления массы в камере предразварника при производстве спирта.

35. Автоматизация вакуумно-выпарной установки для производства сгущенного молока.

36. Автоматизация однокорпусной выпарной установки для приготовления томатной пасты.

37. Автоматизация камеры горячего копчения мясопродуктов.

38. Микроконтроллер для управления станков с числовым программным управлением.

39. Автоматизация линии производства сливочного масла.

40. Автоматизация камеры холодного копчения рыбы.

41. Автоматизация дефростера непрерывного действия.

42. Автоматизация процесса полива и поддержания температуры в теплице.

43. Автоматизация линии розлива пива.

44. Автоматизация рыбонабивочной установки.

45. Автоматизация процесса производства крабовых палочек.

46. Автоматизация производства пива.

47. Автоматизация процесса производства сыра.

48. Автоматизация энергосберегающей холодильной установки.

49. Автоматизация цеха производства кормов.

50. Автоматизация линии покраски кузовов автомобиля.

51. Автоматизация процесса производства сыровяленых мясных продуктов.

52. Автоматизация установки отбраковки дефектного участка доски.

53. Автоматизация насосной станции второго подъема городского водоснабжения.

54. Автоматизация коптильной установки производства мясных полуфабрикатов.

55. Автоматизация процесса вакуумной упаковки продукта.

56. Автоматизация процесса очистки промышленных стоков рыбоконсервного комплекса.

57. Автоматизация термомасляного котла.

58. Автоматизация процесса холодного копчения рыбы.

59. Автоматизация процесса мойки пастеризационной установки.

60. Автоматизация паромасляной рыбообжарочной печи.

61. Автоматизация буферного склада соевого масла.

62. Автоматизация процесса посола рыбы.

63. Модуль экономичной системы охлаждения.

64. Автоматизация линии производства карамельных конфет.

65. Автоматизация парогенератора.

66. Система управления вентиляцией зерносушилки.

67. Автоматизация хлебопекарного производства.

68. Автоматизация конвекционной обжарочной печи.

69. Автоматизация водоподготовки.

Для обеспечения сквозного курсового и дипломного проектирования желательно выбирать тему курсовой работы, которая будет являться и темой выпускной квалификационной работы бакалавра, согласованной с руководителем ВКР. Новый технологический объект, не указанный в вышеприведенном списке, выбранный самостоятельно в качестве темы курсовой работы и согласованный с преподавателем, будет иметь более высокий приоритет по сравнению с типовым.

Студент может предложить свои темы курсовой работы и согласовать их с преподавателем.

Приложение № 5

к п. 4.3

## **ПРИМЕРНЫЕ ТЕМЫ РЕФЕРАТОВ ДЛЯ СТУДЕНТОВ ЗАОЧНОЙ ФОРМЫ ОБУЧЕНИЯ**

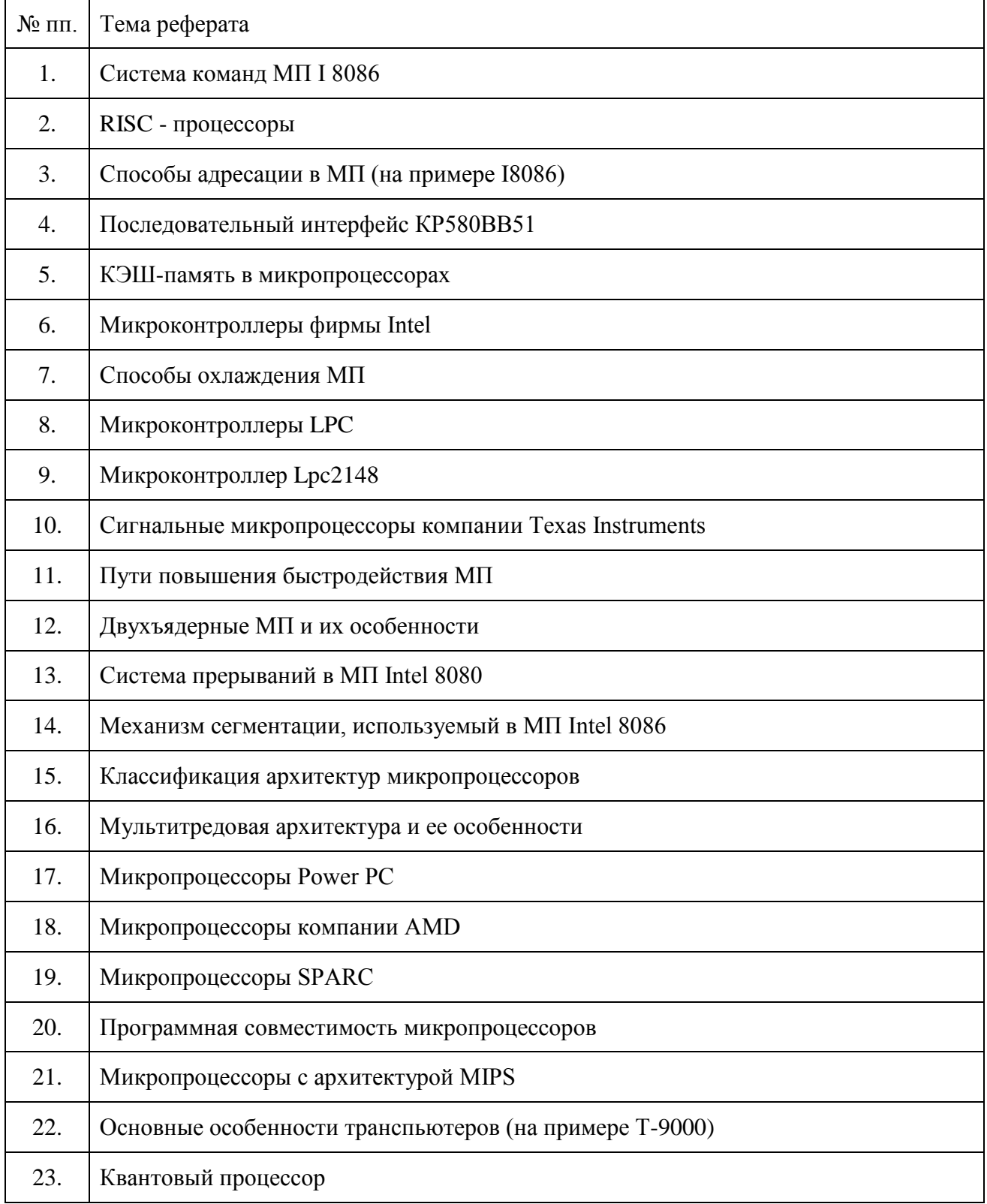

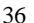

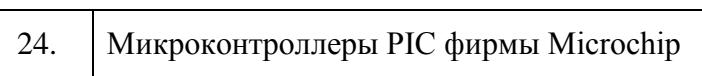

> Приложение № 6 к п. 4.4

#### **ЭКЗАМЕНАЦИОННЫЕ ВОПРОСЫ ПО ДИСЦИПЛИНЕ**

1. Кодирование информации. Двоичные и шестнадцатеричные числа. Двоичная арифметика. Кодирование чисел, букв и символов. Основные сведения из алгебры логики.

- 2. Функциональная схема управляющего микропроцессорного контроллера.
- 3. Обобщенная схема микропроцессора, особенности архитектуры основных типов МП.
- 4. Функциональная схема восьмиразрядного микропроцессора на примере I 8080.
- 5. Назначение выводов и внутренних регистров.

6. Мультиплексная шина адреса - данных на примере I 8085.

7. Понятия машинного такта, цикла, командного цикла. Генератор синхроимпульсов.

8. Организация магистралей МП.

9. Виды машинных циклов. Машинный цикл выборки команды. Схема и диаграмма.

10. Работа микропроцессора в режиме захвата шин. Машинный цикл останов.

11. Микропроцессоры с микропрограммным управлением и с фиксированной системой команд. Система команд I 8080.

12. Система команд I 8080. Виды адресации.

13. Группы команд: пересылок, математических операций, передачи управления, вводавывода, управления процессором.

14. Основные сведения об языке ассемблера I 8080. Листинг программирования.

15. Особенности систем команд различных типов МП.

16. Система команд аналогового микроконтроллера КМ1813ВЕ1, программирование, примеры применения.

17. Функциональная схема, состав, назначение элементов и принцип действия аналогового микроконтроллера КМ1813ВЕ1.

18. Контроллеры для обработки аналоговых сигналов. Теорема Котельникова.

19. Основы электрического расчета элементов МПСУ.

20. Основные микропроцессорные комплекты, их характеристики, рекомендации по выбору.

21. Принципы работы по прерываниям. Команды, используемые в системе прерываний. Входы запросов прерываний.

22. Подключение внешних устройств к магистралям МП, дешифраторы адреса внешних устройств.

23. Ввод-вывод параллельной информации. Программируемый параллельный интерфейс I8055.

- 24. Способы связи МП с внешней средой. Порты ввода-вывода.
- 25. Общие характеристики микропроцессорных интерфейсов.
- 26. Схемотехника статических и динамических оперативных запоминающих устройств.

27. Ячейки и модули памяти. Мультиплексные (адрес, данные, управление) выводы модулей памяти.

28. Дешифраторы адресов и схемы подключения памяти к магистралям.

- 29. Синтаксис языка Си. Типы данных.
- 30. Запись констант в языке Си. Основные операции. Запись выражений.

31. Структура программы на языке Си. Описание переменных и именованных констант.

- 32. Простые операторы языка Си. Примеры.
- 33. Условный оператор и оператор переключатель в языке Си. Примеры.
- 34. Операторы цикла в языке Си. Примеры.
- 35. Директивы процессора.

36. Классы памяти в языке Си.

37. Указатели в языке Си. Операции с указателями.

38. Одномерные и многомерные массивы в языке Си. Описание, инициализация, операции с массивами.

39. Назначение инструментального комплекса Keil uVision при программировании микроконтроллеров.

40. Средства диагностики и отладки программ в микроконтроллерах.